# **Inhaltsverzeichnis**

## **WINMOR**

[Versionsgeschichte interaktiv durchsuchen](https://wiki.oevsv.at) [VisuellWikitext](https://wiki.oevsv.at)

#### **[Version vom 9. Oktober 2009, 08:34 Uhr](https://wiki.oevsv.at/w/index.php?title=WINMOR&oldid=4438) [\(Quelltext anzeigen\)](https://wiki.oevsv.at/w/index.php?title=WINMOR&action=edit&oldid=4438)**

[Anonym](https://wiki.oevsv.at/wiki/Benutzer:Anonym) ([Diskussion](https://wiki.oevsv.at/w/index.php?title=Benutzer_Diskussion:Anonym&action=view) | [Beiträge](https://wiki.oevsv.at/wiki/Spezial:Beitr%C3%A4ge/Anonym)) [← Zum vorherigen Versionsunterschied](https://wiki.oevsv.at/w/index.php?title=WINMOR&diff=prev&oldid=4438)

#### **[Version vom 9. Oktober 2009, 08:38 Uhr](https://wiki.oevsv.at/w/index.php?title=WINMOR&oldid=4439) ([Quelltext anzeigen](https://wiki.oevsv.at/w/index.php?title=WINMOR&action=edit&oldid=4439))**

[Anonym](https://wiki.oevsv.at/wiki/Benutzer:Anonym) [\(Diskussion](https://wiki.oevsv.at/w/index.php?title=Benutzer_Diskussion:Anonym&action=view) | [Beiträge](https://wiki.oevsv.at/wiki/Spezial:Beitr%C3%A4ge/Anonym)) (→Betatest-Frequenzen) [Zum nächsten Versionsunterschied →](https://wiki.oevsv.at/w/index.php?title=WINMOR&diff=next&oldid=4439)

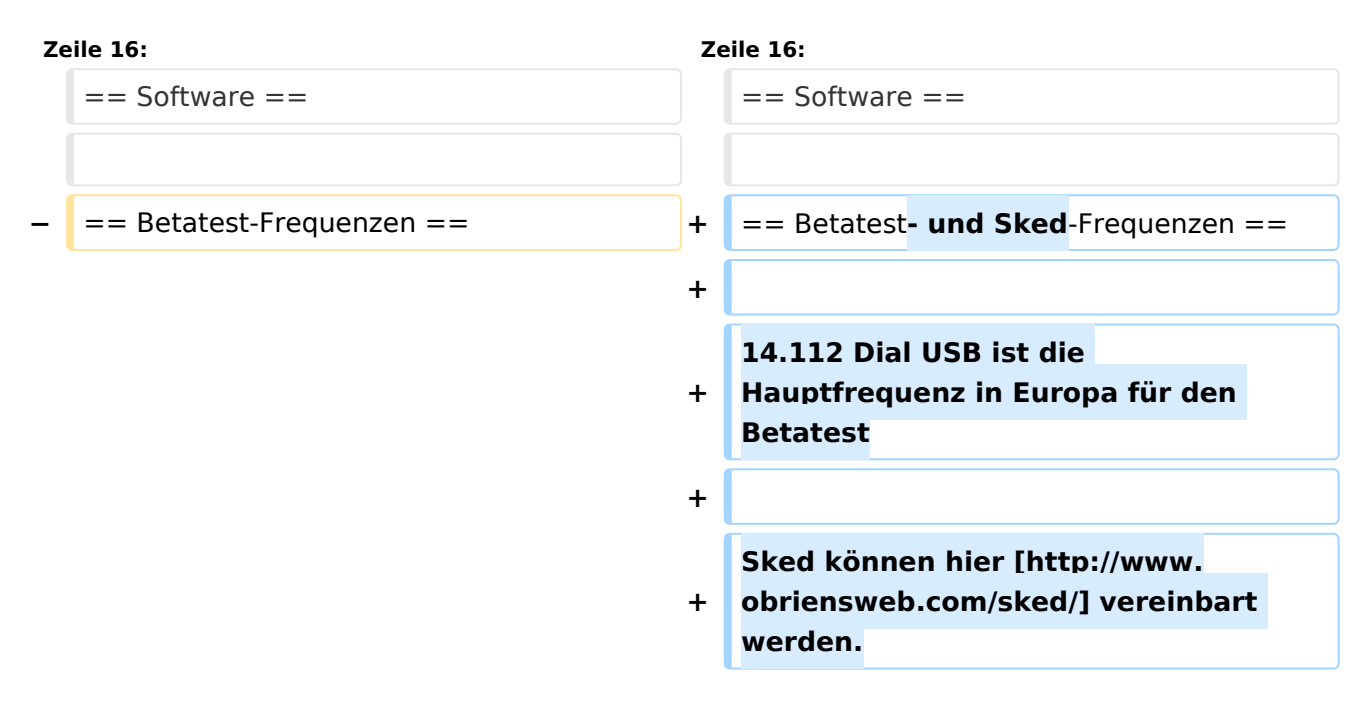

## Version vom 9. Oktober 2009, 08:38 Uhr

#### **Soundkarten TNC im Peer-to Peer Betatest**

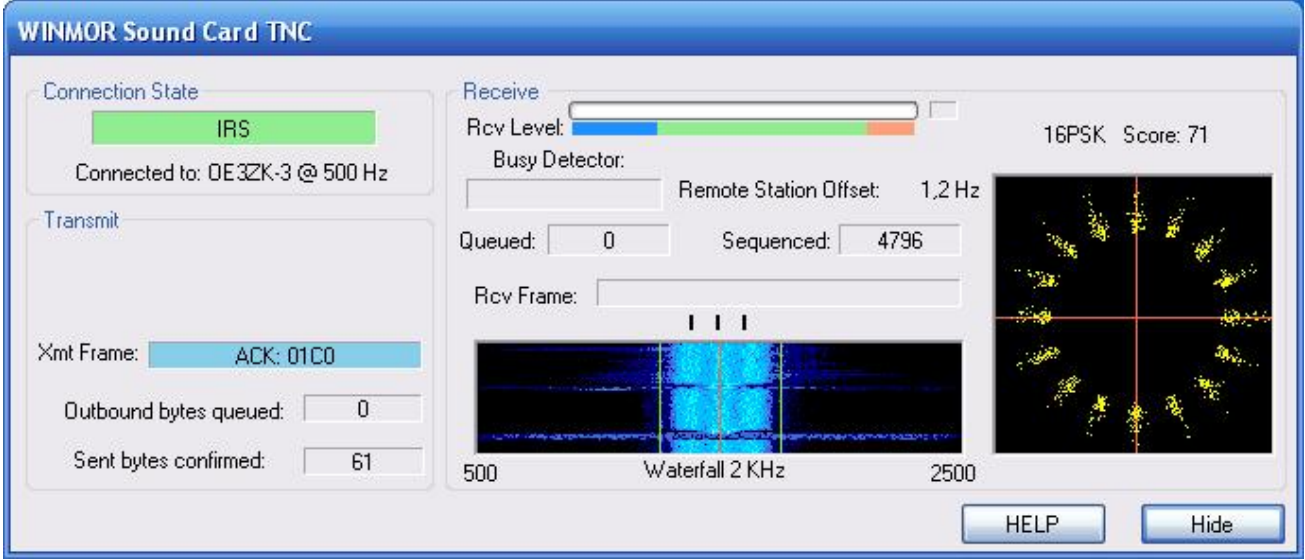

# Inhaltsverzeichnis

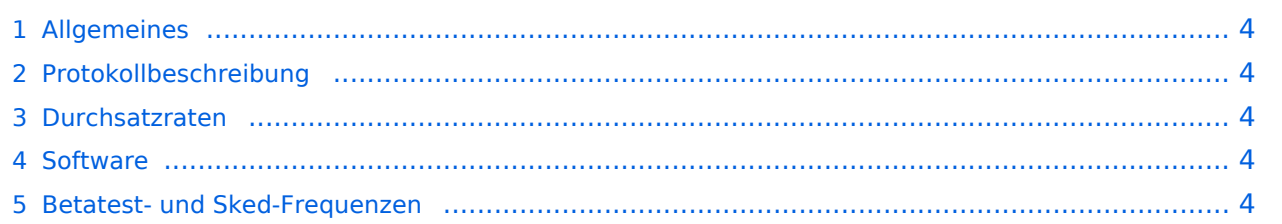

## <span id="page-3-0"></span>Allgemeines

# <span id="page-3-1"></span>Protokollbeschreibung

## <span id="page-3-2"></span>**Durchsatzraten**

### <span id="page-3-3"></span>Software

## <span id="page-3-4"></span>Betatest- und Sked-Frequenzen

14.112 Dial USB ist die Hauptfrequenz in Europa für den Betatest

Sked können hier [\[1\]](http://www.obriensweb.com/sked/) vereinbart werden.